# msg Gate Filter

# https://groups.google.com/forum/#!topic/node-red/f0Yv9VEmsDk

Ein Gate Filter soll eine msg durchlassen, wenn eine/mehrere Bedingungen erfüllt sind. Es gibt viele Möglichkeiten dies zu realisieren.

## **mit Standard-nodes ohne zusätzliche Programmierung**

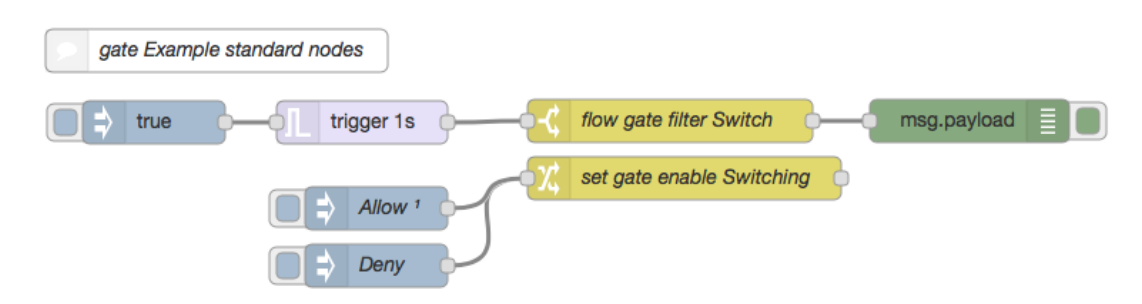

## **Bild 1: Gate Beispiel mit Stanard nodes**

Über den change-node wird eine flow Variable (gate.switch) entsprechend auf true/false gesetzt. Das switchnode sorgt dafür, dass die eingehende msg nur an den Ausgang weitergeleitet wird, wenn gate.switch true ist. Edit switch node

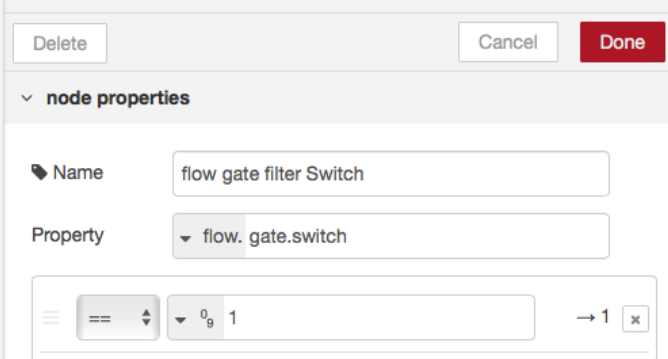

**Bild 2: gate mit switch-node**

## **Hinweis**:

Die flow-Variable wird beim flow-Start nicht initialisiert, was einen Fehler zur Folge hat. Abhilfe kann man schaffen, in dem man beim flow-Start den inject-node mit dem gewünschten Startwert über die Option **Inject once afer xx seconds** injiziert.

## **Vorteil dieses Verfahren:**

- Kommt i.d.R. ohne Programmierung mit 2 core-nodes aus.
- Gate setzen/sperren vollständig getrennt vom Gate-node

#### **Nachteil**

- komplexere Bedingungen für die Gatesteuerung benötigen evtl. zusätzliche nodes

#### **mit function-node**

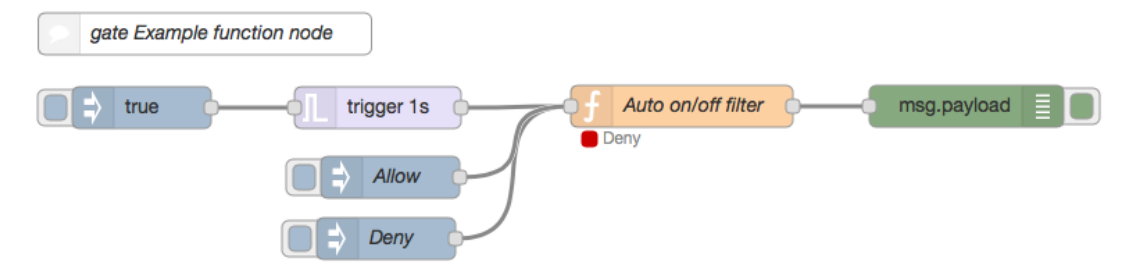

## **Bild 3: gate mit function-node**

Die Version kommt mit einem node aus, benötigt aber entsprechende Programmierung im functions-node.

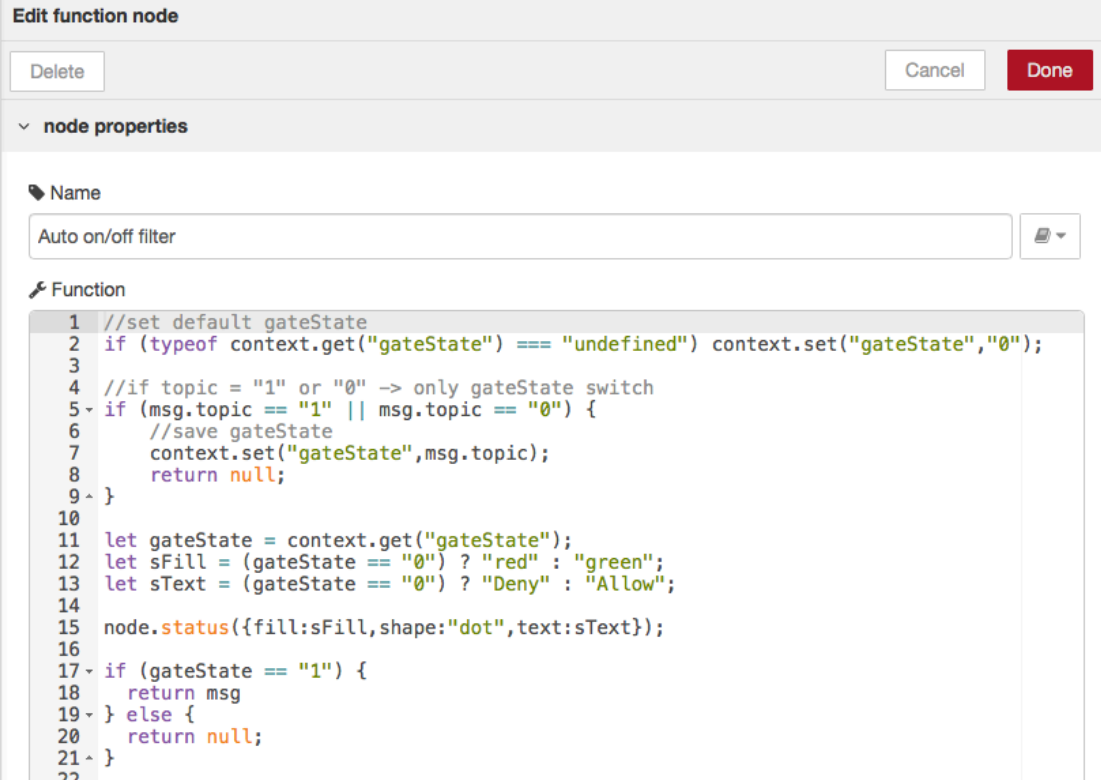

## **Bild 4: gate Funktionalität im function-node**

Prinzipiell arbeitet diese Version ähnlich der switch-node Version. Es verinigt allerdings die komplette Funktionalität in einem functions-node und ist dadurch entsprechend flexibler und kommt mit einer node context Variablen aus.

Die Initialisierung der context Variablen erfolgt hier natürlich direkt im node. über node.status kann hier zudem der aktuelle gate-Status am node angezeigt werden.

Eine eingehende msg wird nur weitergeleitet, wenn die context Variable gateState gesetzt ist und msg.topic weder "I" noch "0" ist, was sicherstellen soll, dass die msg zum setzen/sperren des gate selbst nicht weitergeleitet wird.

**Vorteil** ist ganz klar, die höhere Flexibilität, da im function-node entsprechende Abhängigkeiten der gate-Steuerung programmiert werden können. **Nachteilig** ist evtl. der Programmieraufwand.

## **mit contib nodes**

https://flows.nodered.org/node/node-red-contrib-traffic

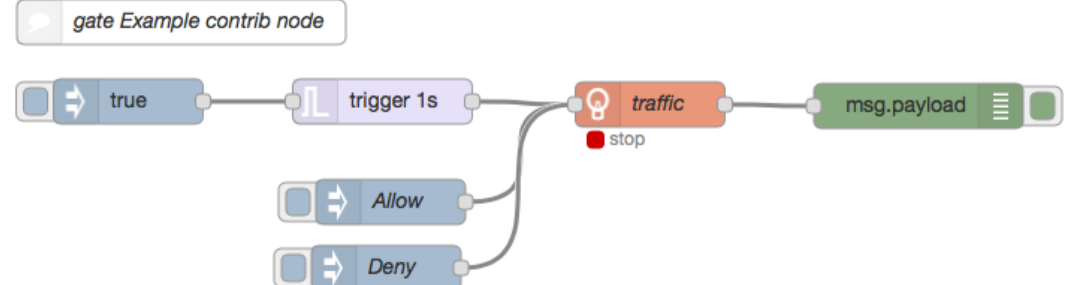

**Bild 5: gate mit node-red-contrib-traffic**

Das contrib node ist sehr sehr flexibel flexibel konfigurierbar. Damit sollten sich die allermeisten Anforderungen an ein gate verwirklichen lassen. Es arbeitet intern ebenfalls nur mit einer node context Variablen. Edit traffic node

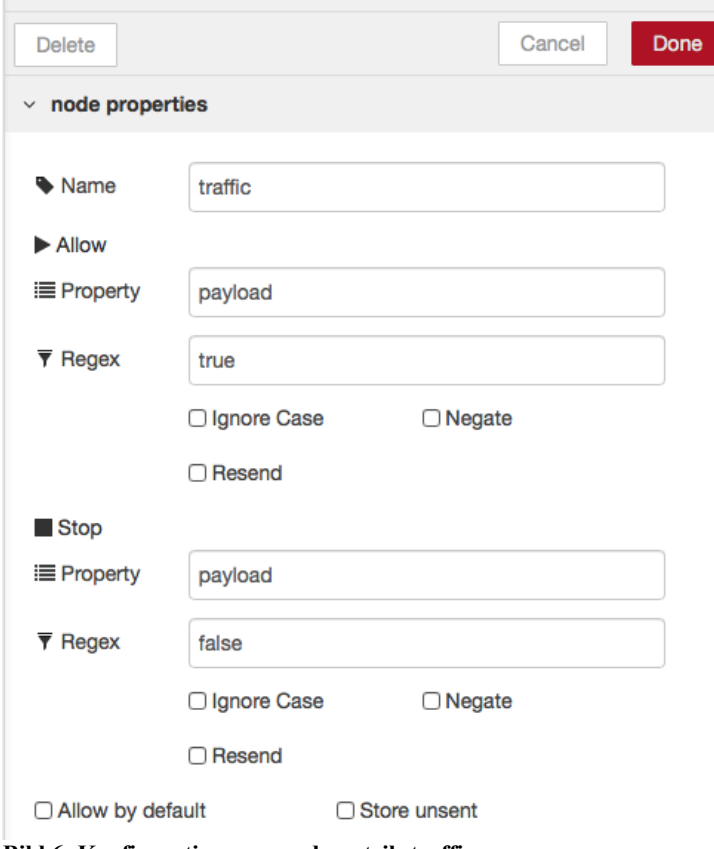

**Bild 6: Konfiguration nore-red-contrib-traffic**

**node-red-contrib-timeframerlt (timeframe rate limit trigger)** (siehe **Fehler! Verweisquelle konnte nicht gefunden werden.**)